# **Distribution EOLE - Scénario #35047**

# **Test de l'Upgrade AmonEcole**

22/11/2022 14:00 - Joël Cuissinat

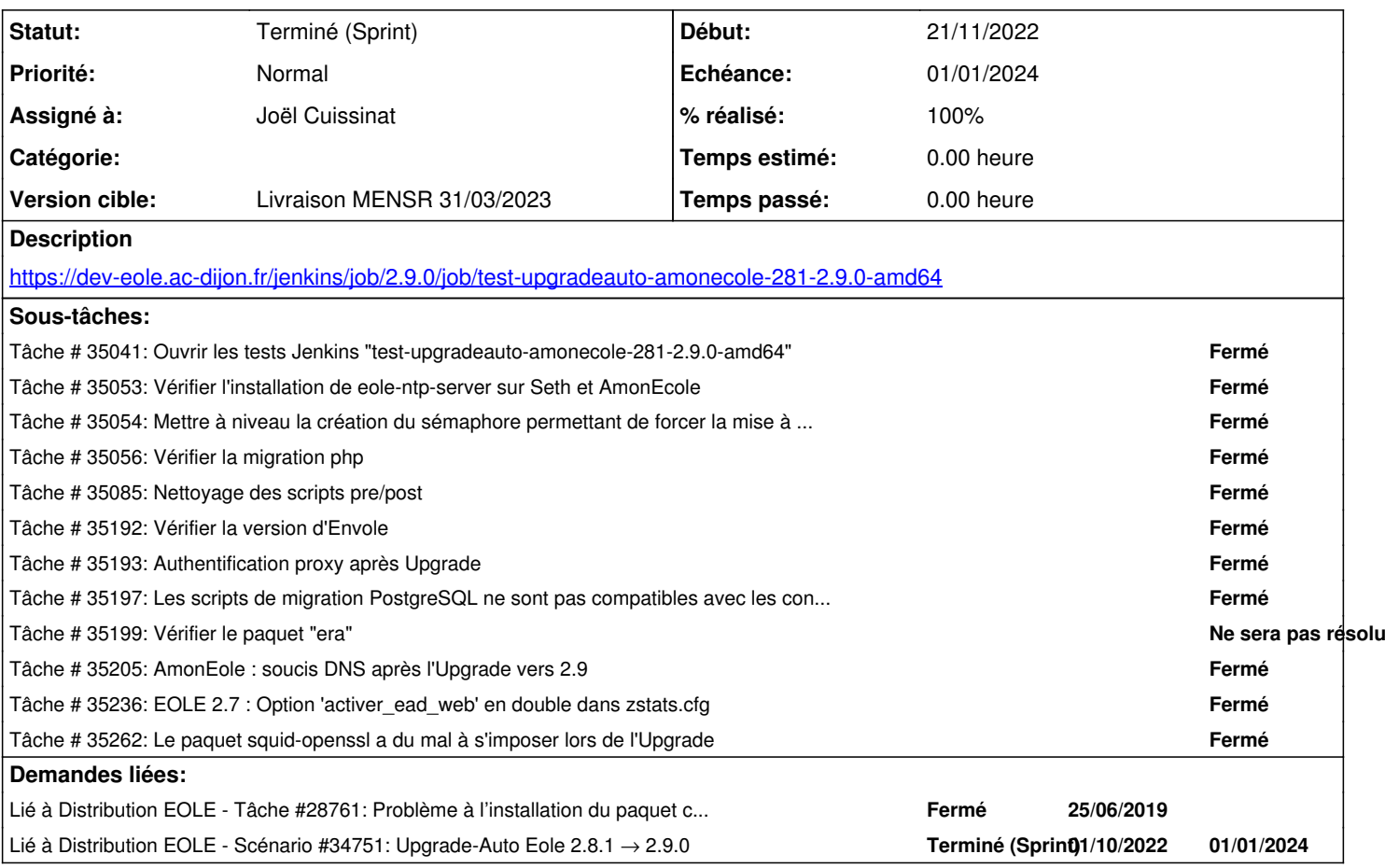

#### **Révisions associées**

# **Révision c2a854c3 - 22/11/2022 14:01 - Joël Cuissinat**

Upgrade : remove obsolète "pre\_upgrade/10-courier-imap" file

Ref: #35047

#### **Révision c851007c - 02/03/2023 15:06 - Joël Cuissinat**

Upgrade-Auto : add AmonEcole

Ref: #35047

#### **Historique**

## **#1 - 22/11/2022 14:00 - Joël Cuissinat**

*- Description mis à jour*

*- Statut changé de Nouveau à En cours*

## **#2 - 22/11/2022 14:01 - Joël Cuissinat**

*- Lié à Tâche #28761: Problème à l'installation du paquet courier-imap ajouté*

#### **#3 - 22/11/2022 17:14 - Joël Cuissinat**

#### **#4 - 25/11/2022 11:14 - Joël Cuissinat**

*- Tâche parente #34751 supprimé*

# **#5 - 25/11/2022 11:14 - Joël Cuissinat**

- *Tracker changé de Tâche à Scénario*
- *Echéance mis à 22/11/2022*
- *Version cible changé de Carnet Cadoles à Livraison MENSR 31/01/2023*
- *Release mis à EOLE 2.9.0*
- *Points de scénarios mis à 1.0*

# **#6 - 25/11/2022 11:15 - Joël Cuissinat**

*- Lié à Scénario #34751: Upgrade-Auto Eole 2.8.1 → 2.9.0 ajouté*

# **#7 - 06/01/2023 17:36 - Joël Cuissinat**

*- Version cible changé de Livraison MENSR 31/01/2023 à Carnet MENSR*

## **#8 - 02/03/2023 15:08 - Joël Cuissinat**

- *Statut changé de En cours à Terminé (Sprint)*
- *Version cible changé de Carnet MENSR à Livraison MENSR 31/03/2023*
- *Points de scénarios changé de 1.0 à 2.0*